## **Issues**

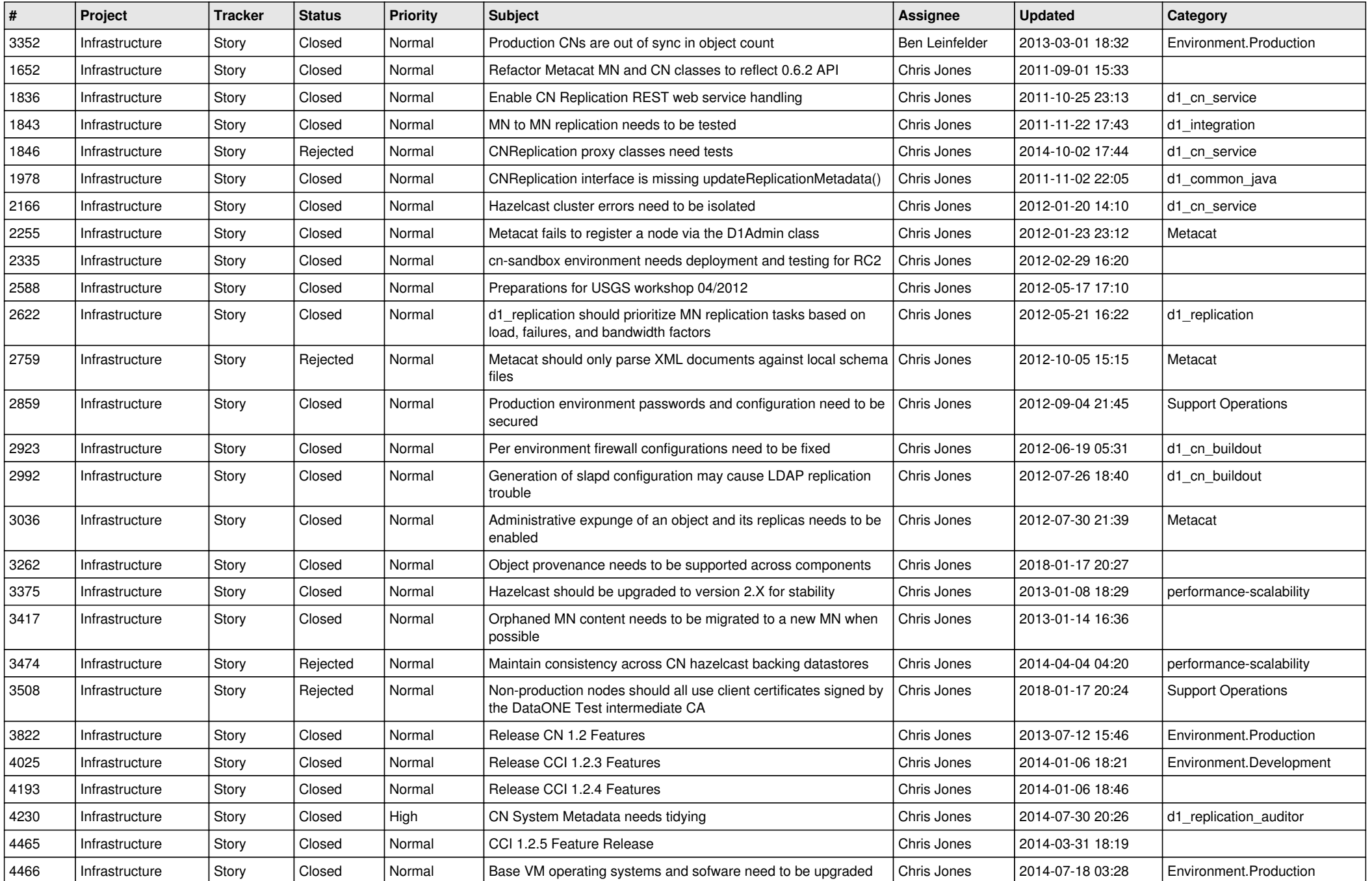

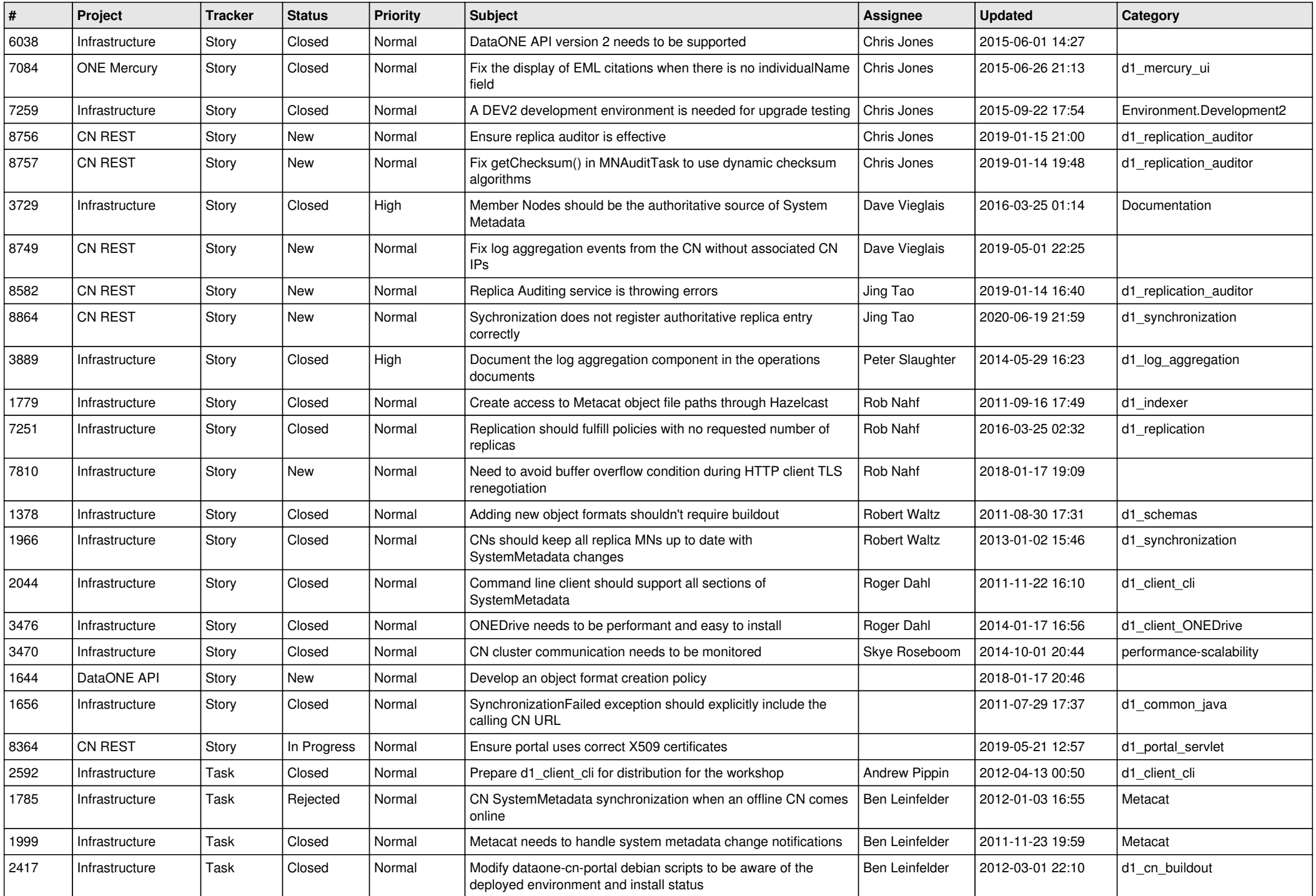

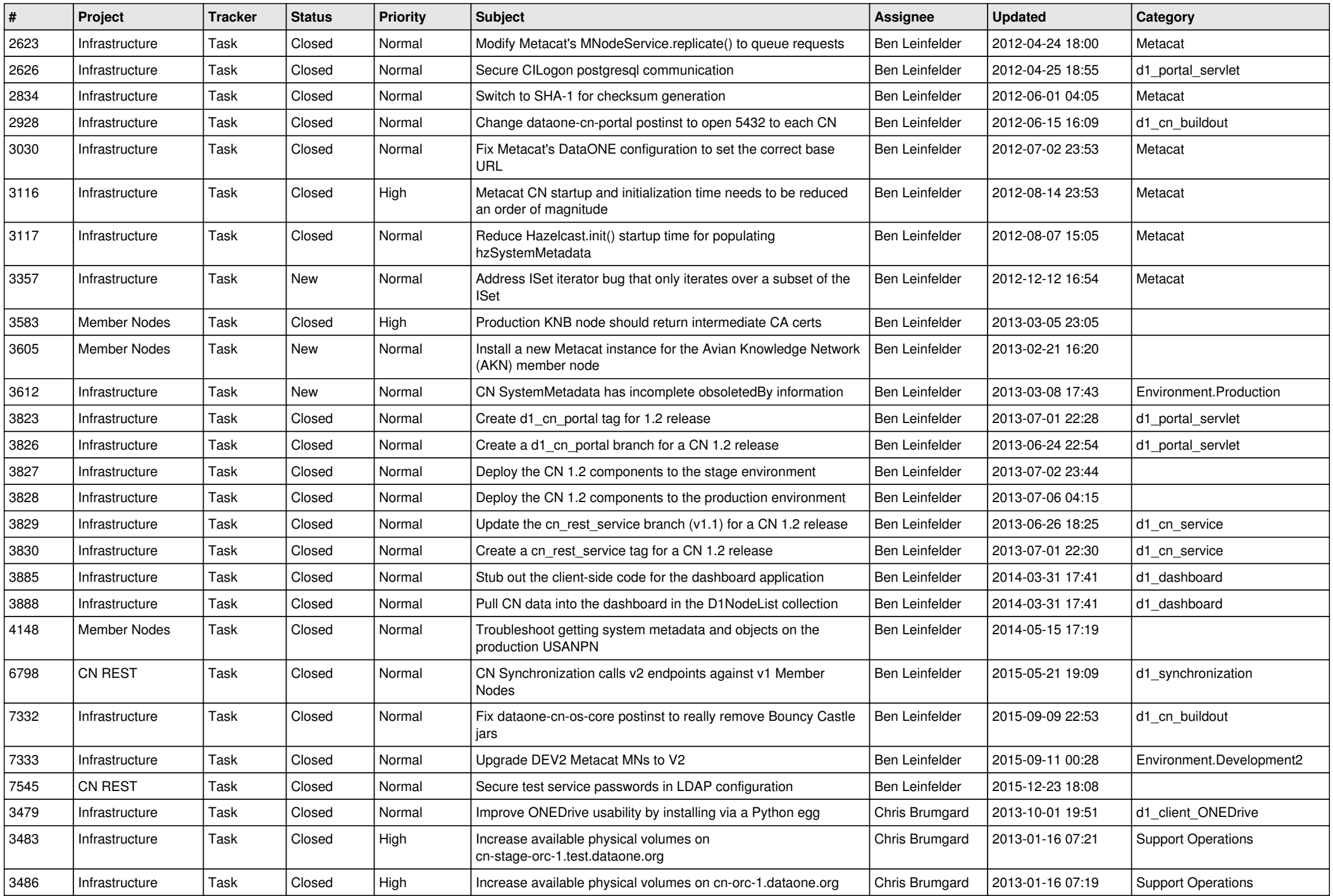

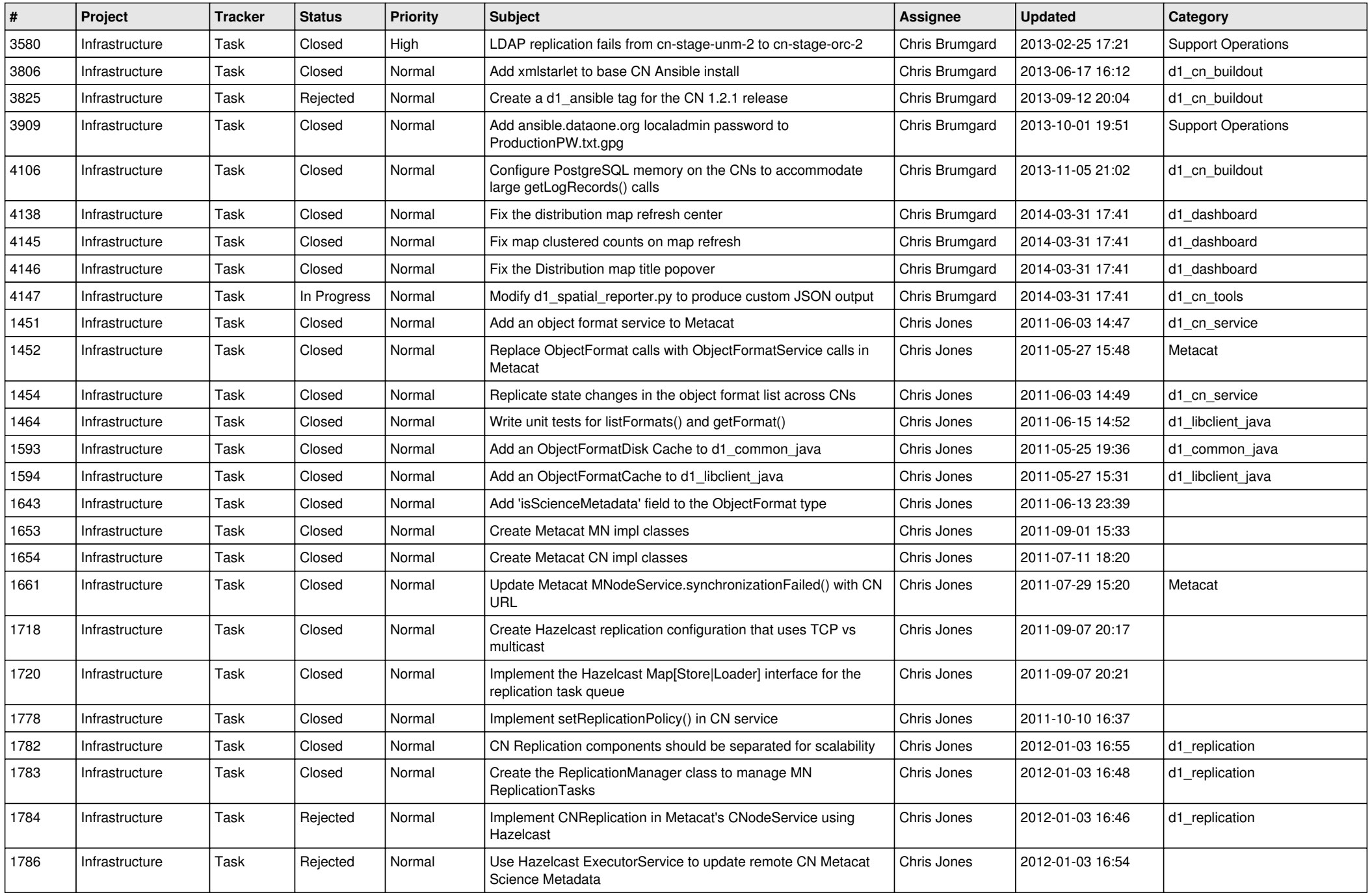

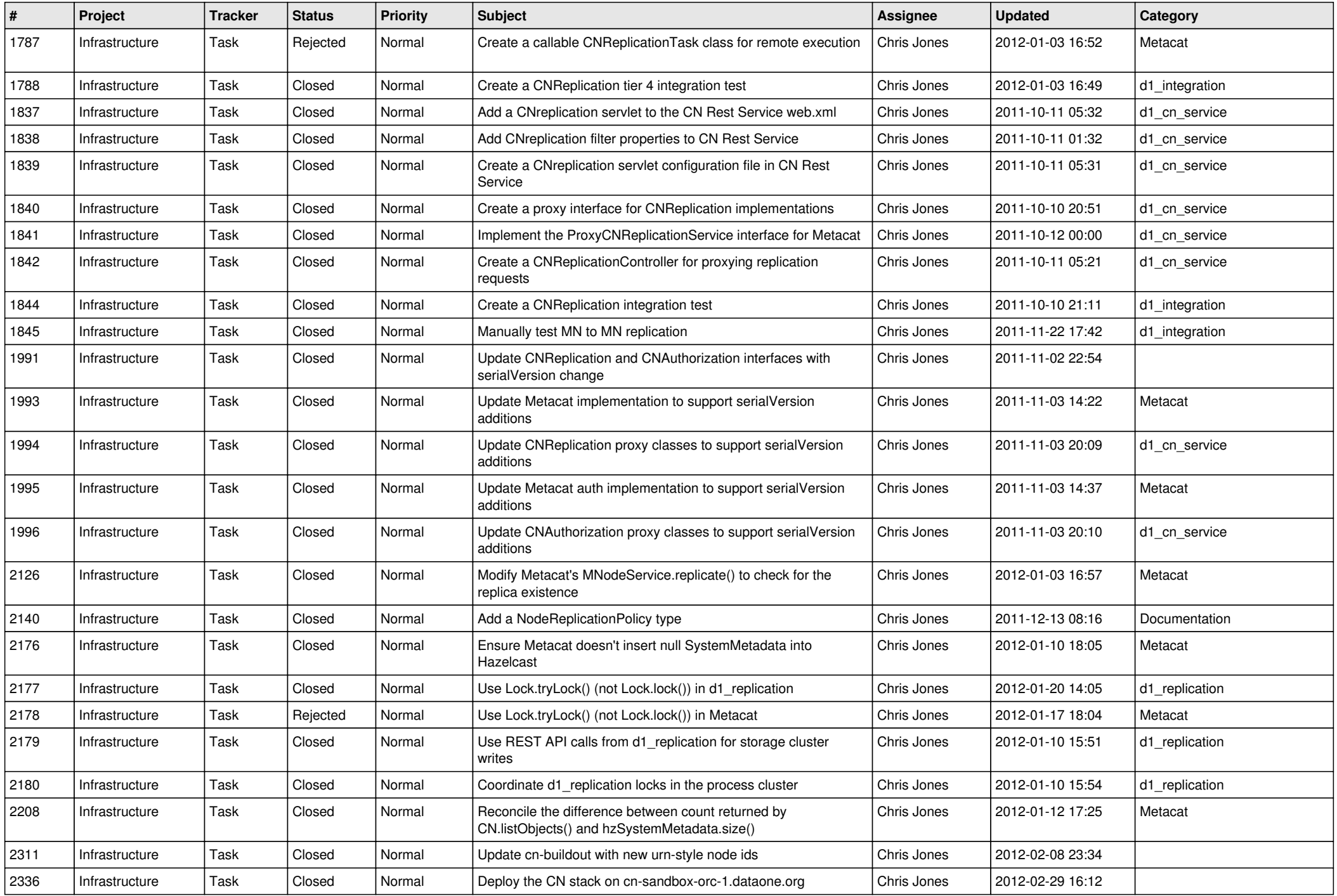

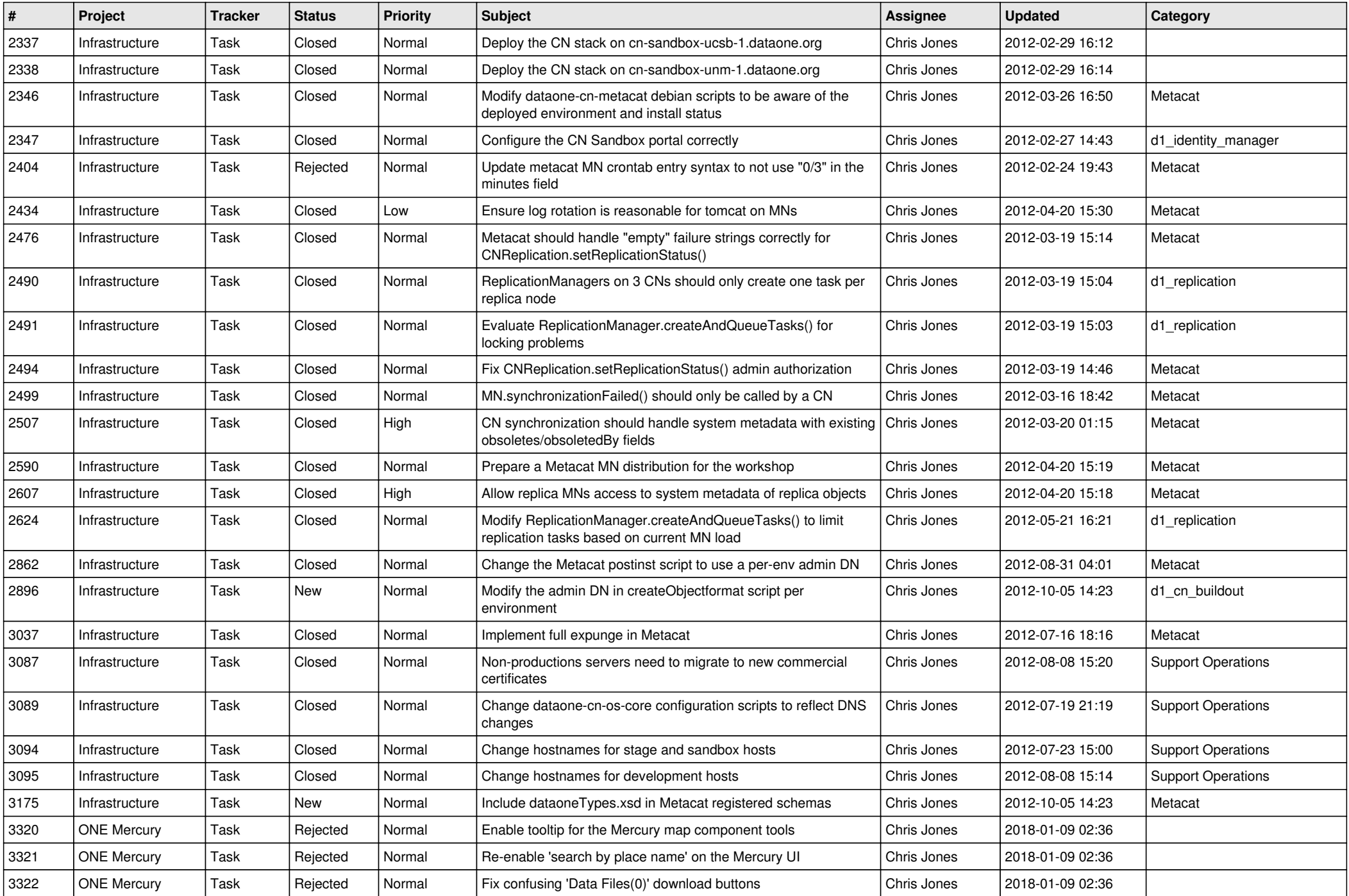

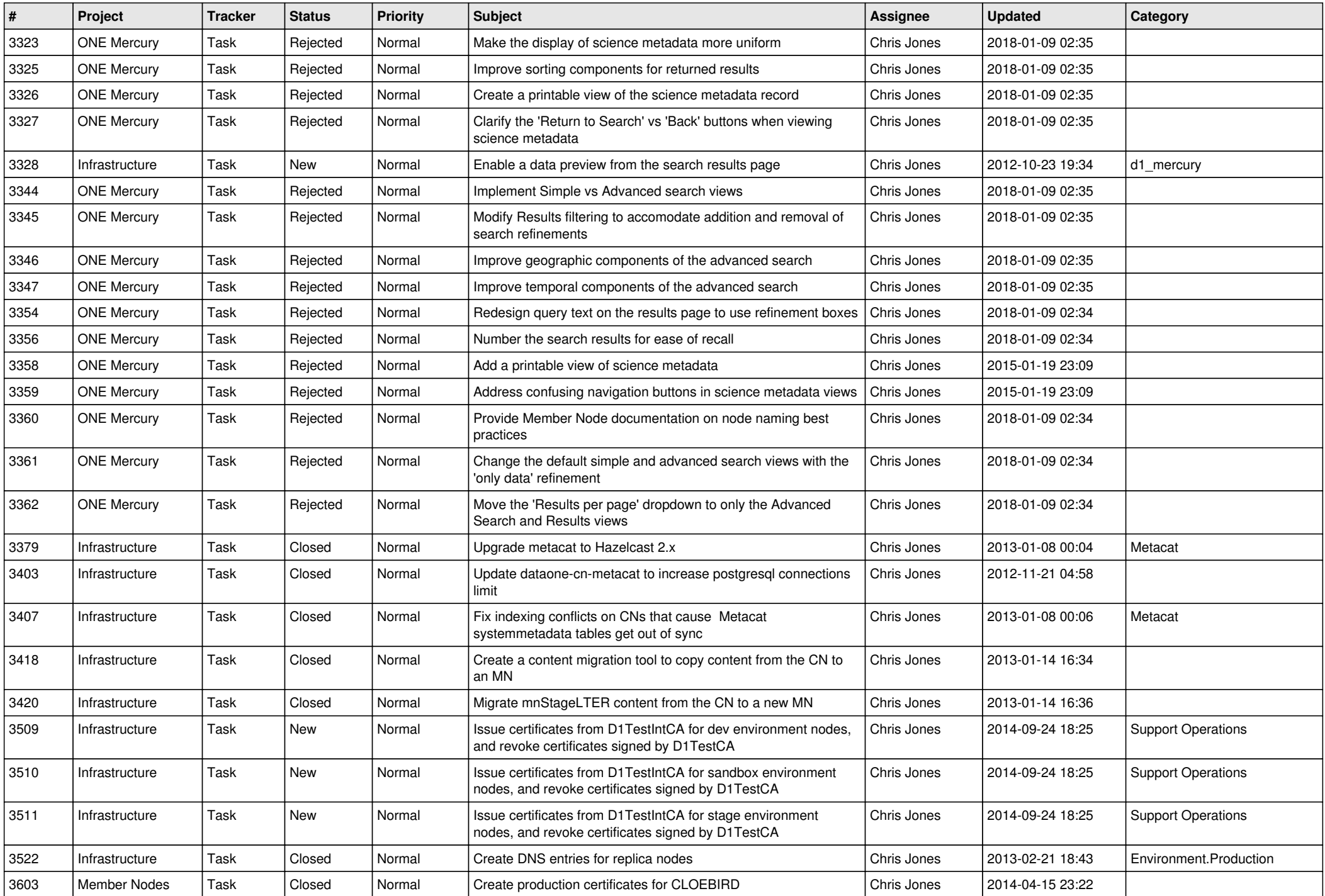

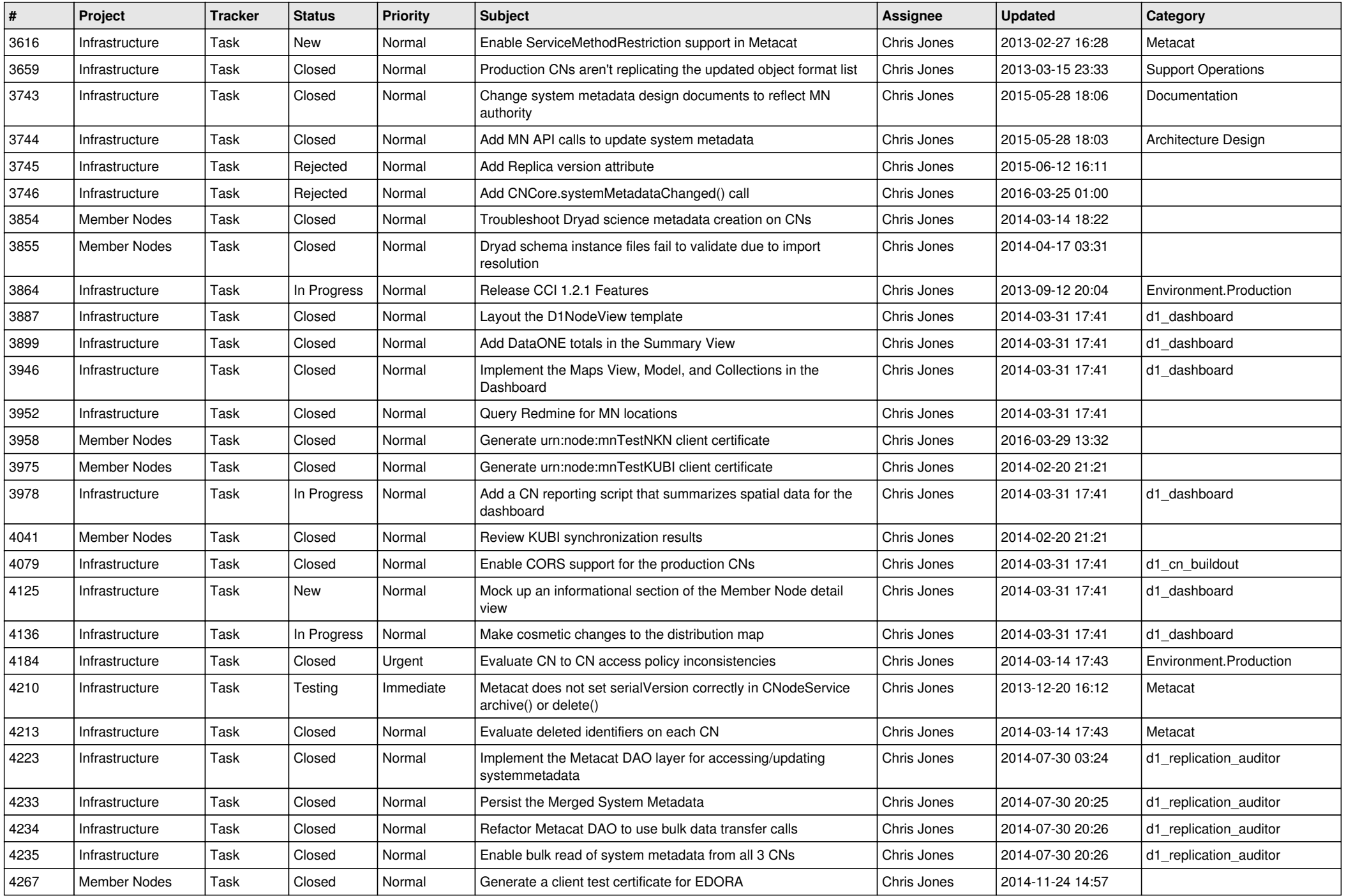

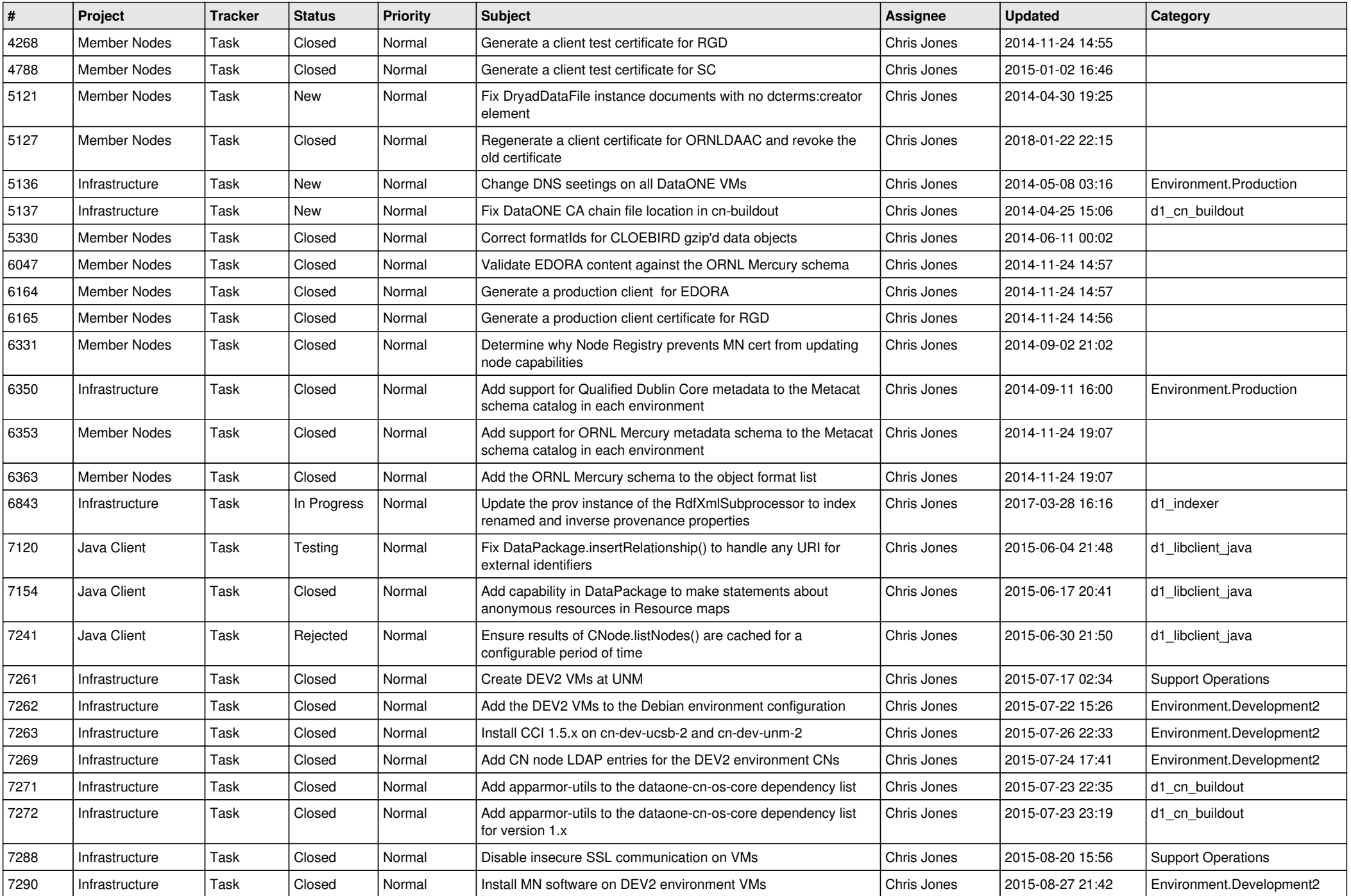

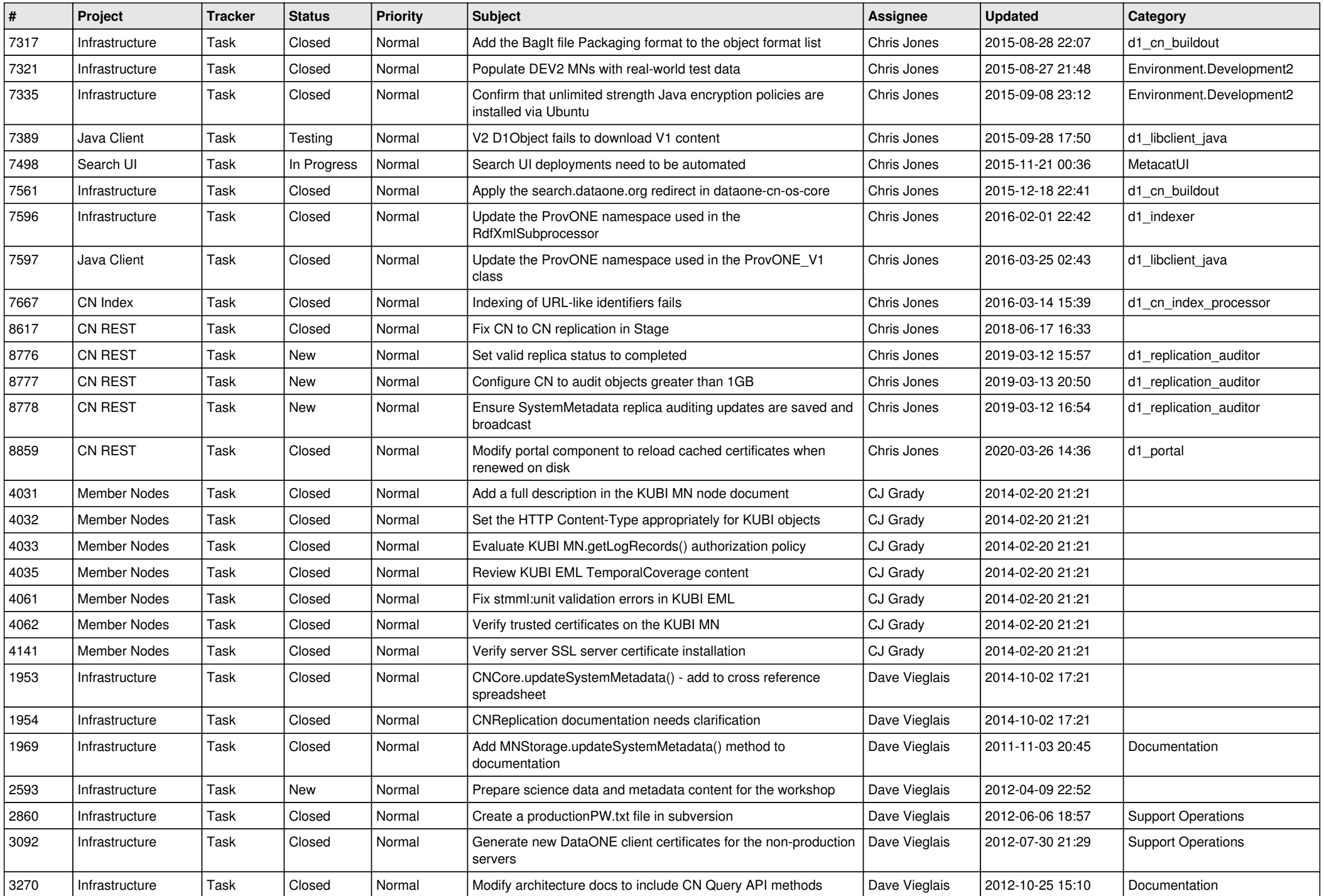

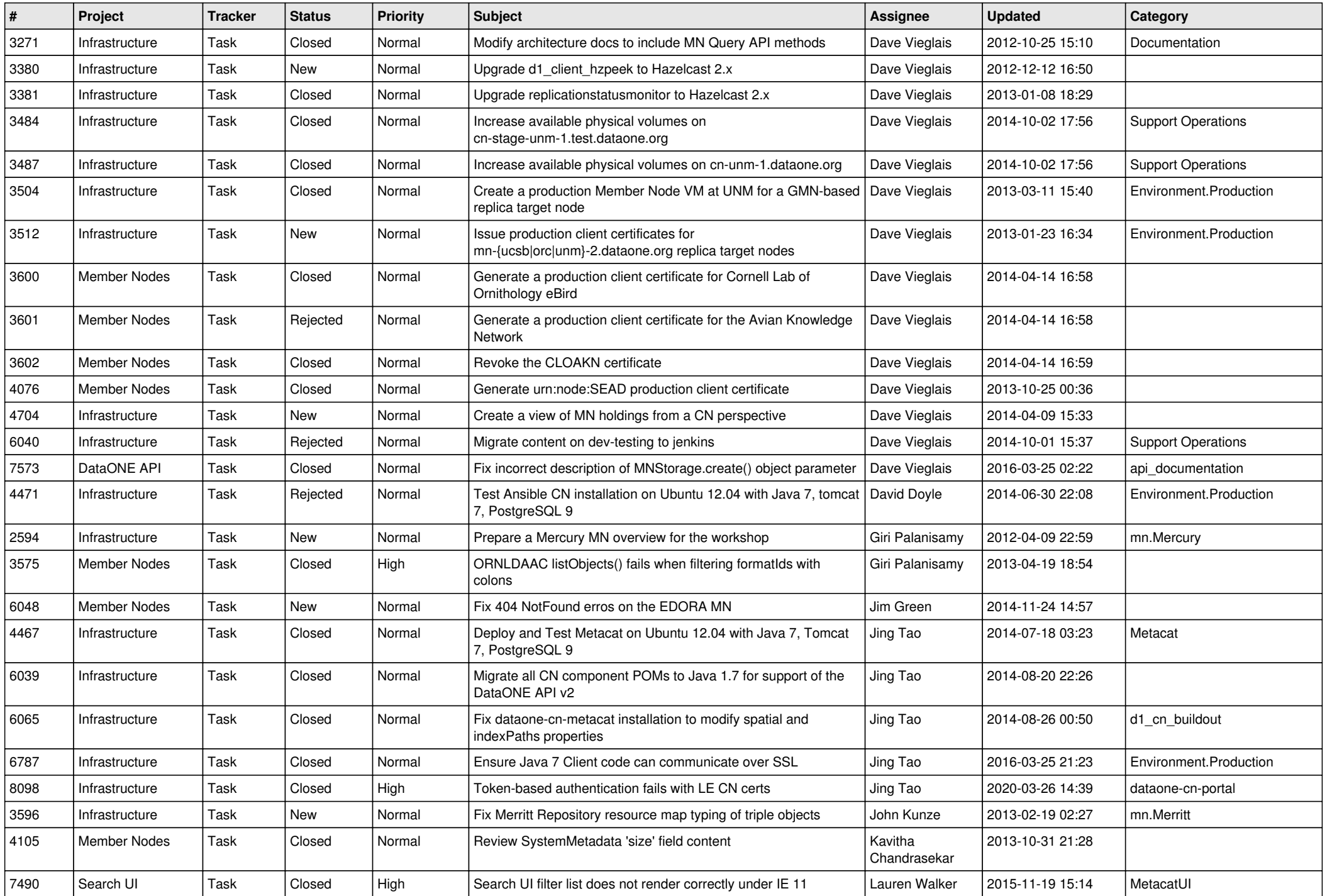

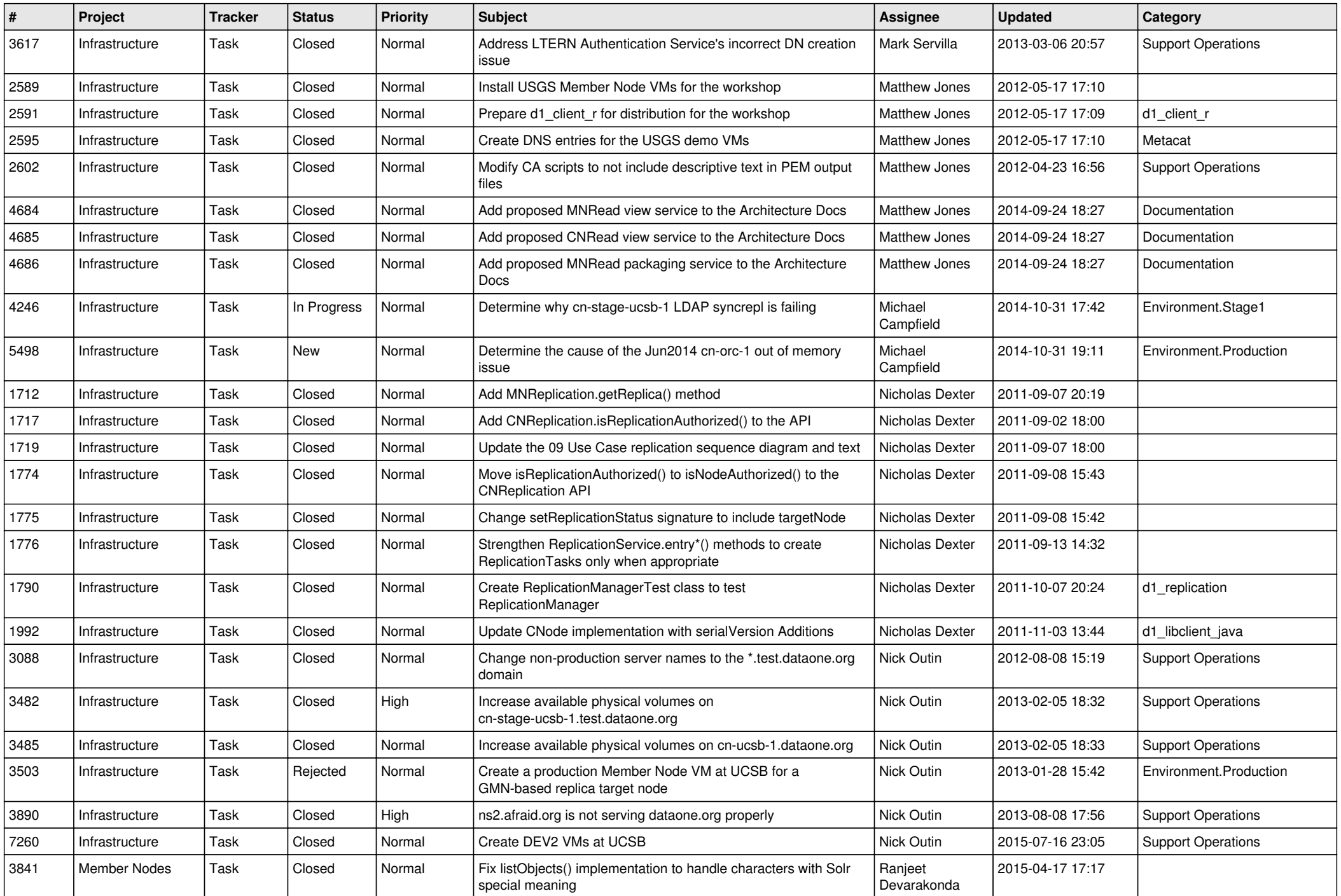

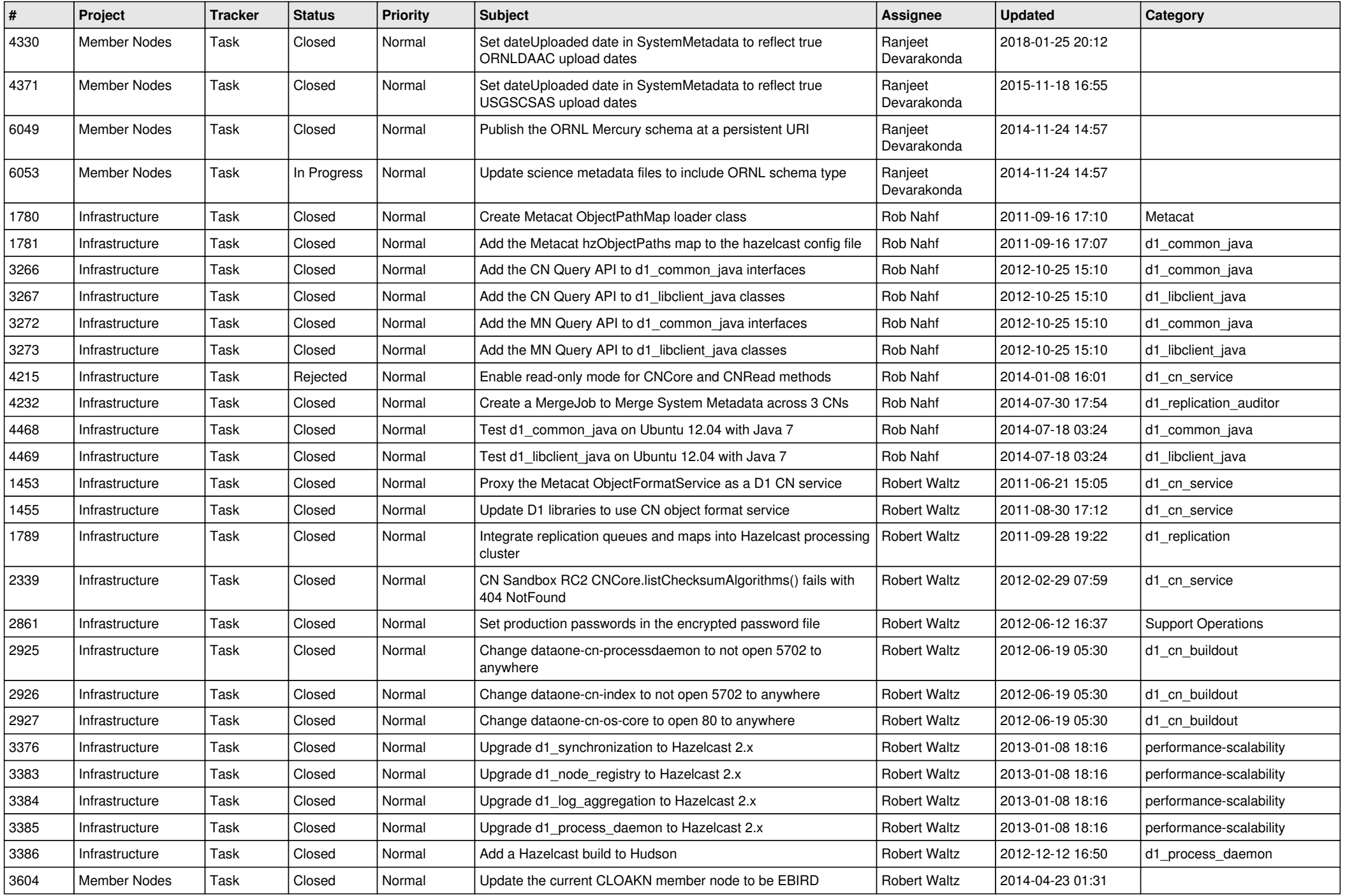

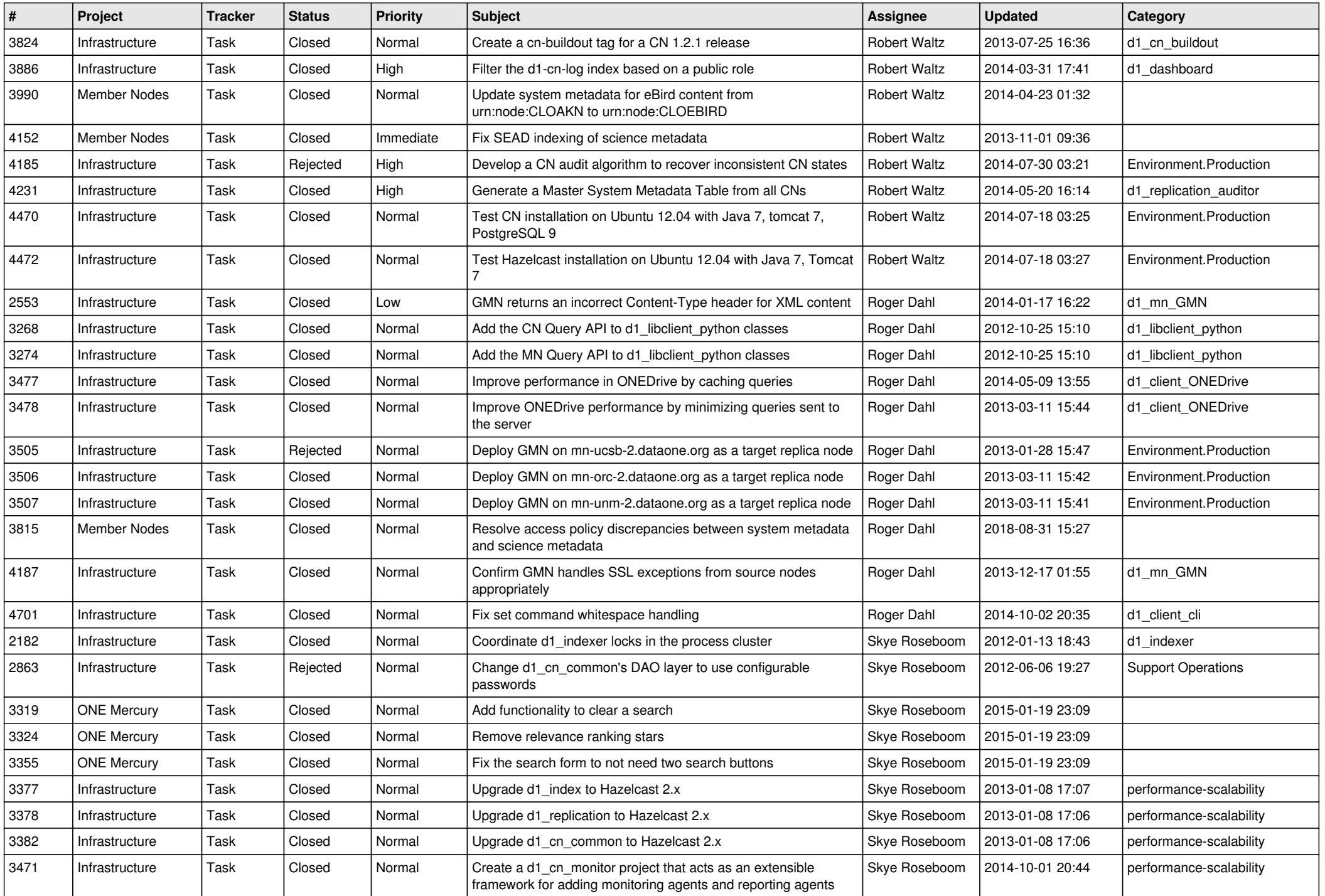

![](_page_14_Picture_526.jpeg)

![](_page_15_Picture_47.jpeg)